Gonçalo Gonçalves

Faculdade de Arquitetura da Universidade de Lisboa Modelação Visual e Tridimensional em Arquitetura MIARQ3D | 20181150 | 2020/2021 Docente: Eugénio Coimbra

## **Sumário Aula 6:**

Esclarecimento de dúvidas relativamente aos pormenores construtivos dos alunos.

Conclusão das aulas de modelação no Autocad:

- realização de uma parábola no plano tridimensional
- realização de um hiperboloide de revolução.

Apresentação do software 3DStudioMax, que dá inicio às aulas de renderização.

## **Parábola no Plano Tridimensional:**

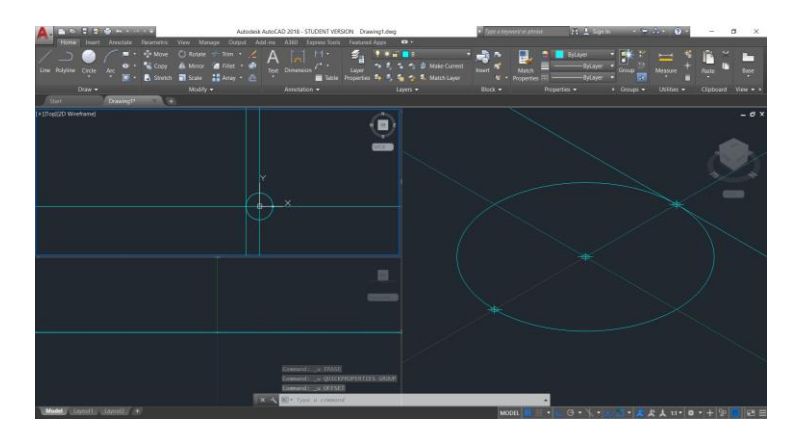

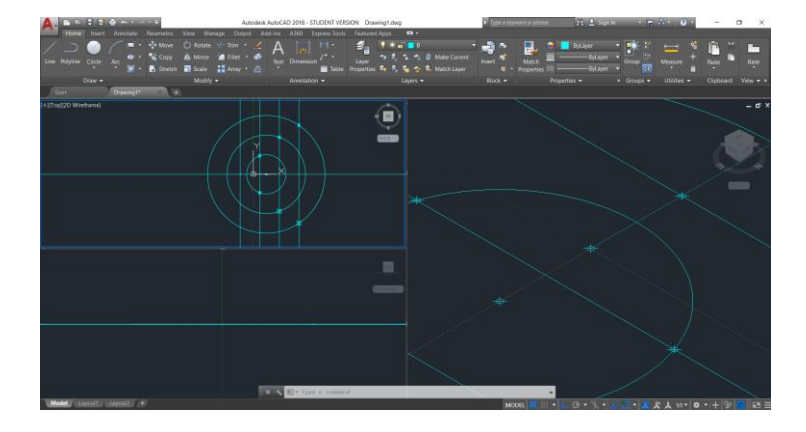

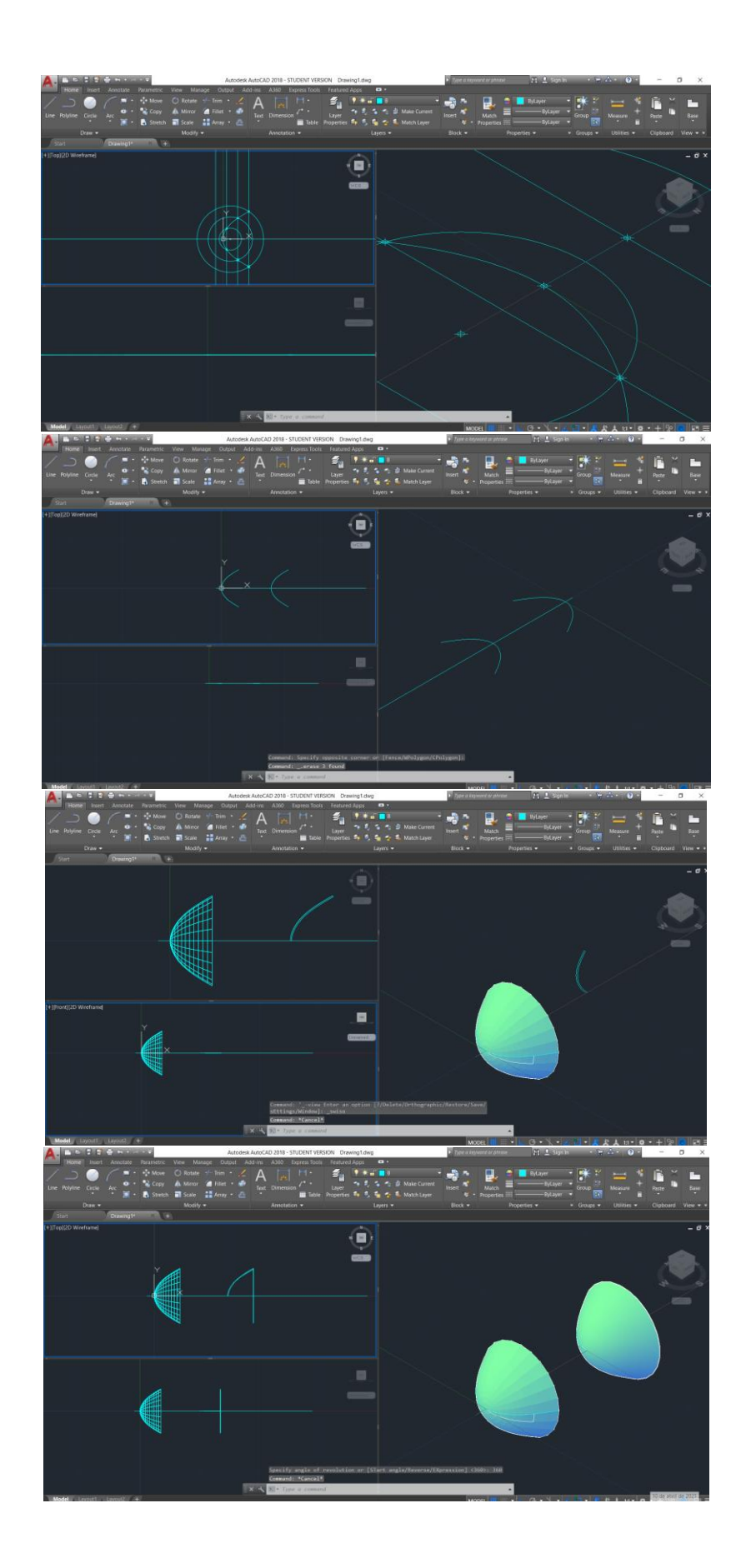

## **Hiperboloide de Revolução:**

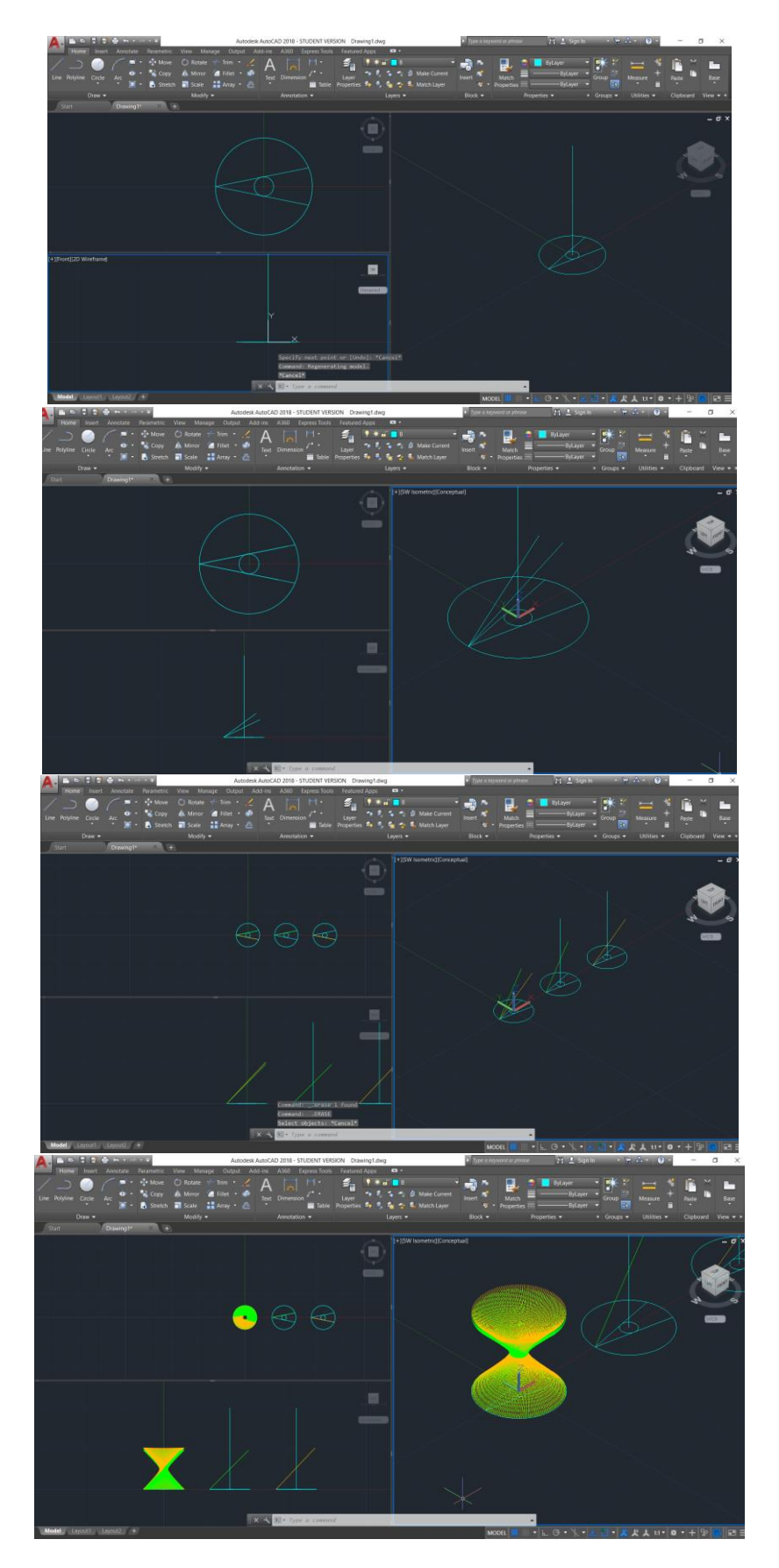

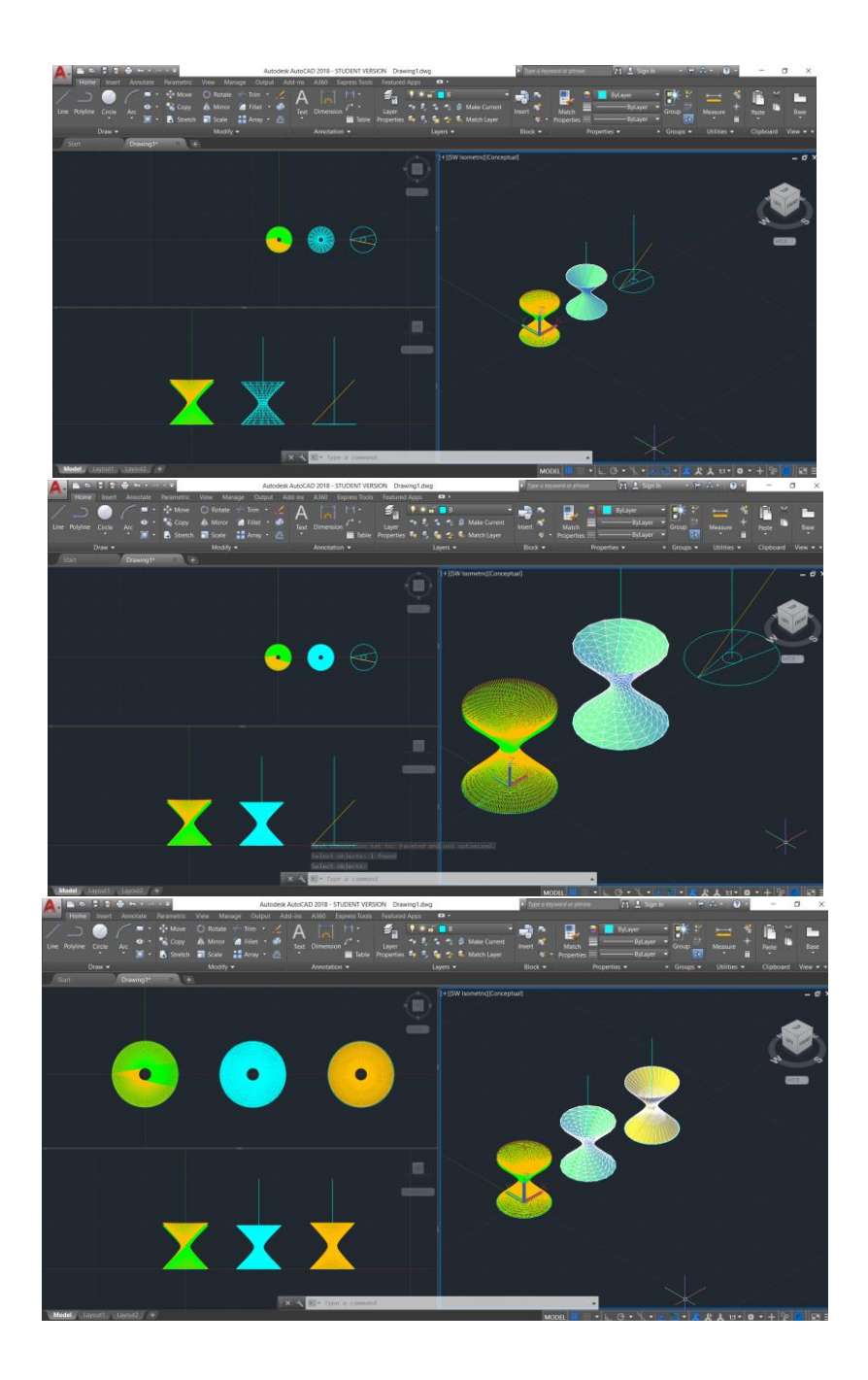